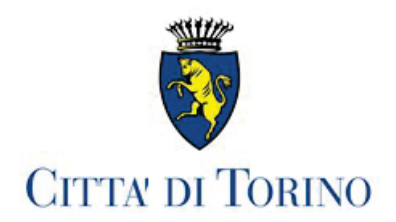

#### **DIPARTIMENTO SERVIZI INTERNI**

# **ATTO N. DD 112**

Torino, 16/01/2023

### DETERMINAZIONE DIRIGENZIALE

# **OGGETTO:** GARA PUBBLICA N 70/2022 - CONCESSIONE DEL LOCALE DI PROPRIETA' COMUNALE DA ADIBIRSI AD USO BAR SITO ALL'INTERNO DEL PALAGIUSTIZIA - NOMINA COMMISSIONE DI GARA.

Con determinazione dirigenziale n. 6592 del 13 dicembre 2022 è stata indetta la procedura ad evidenza pubblica, con il metodo delle offerte segrete, per la concessione, per sei anni, del locale di proprietà della Città di Torino sito all'interno del Palazzo di Giustizia di Torino.

Il Disciplinare di Gara è stato pubblicato sul sito Internet della Città di Torino alle pagine www.comune.torino.it/bandi www.comune.torino.it/comuneaffitta.  $\mathbf{e}$ Essendo scaduto il termine indicato dal Bando per la presentazione delle offerte previsto per il giorno 16 gennaio 2023 alle ore 12.00, occorre ora procedere alla nomina della Commissione giudicatrice di cui al punto 3 del Disciplinare. La stessa sarà composta da n. 3 commissari, individuati in considerazione del ruolo e delle competenze ed esperienze specifiche nell'ambito dell'Amministrazione comunale come  $di$ seguito indicato: - in qualità di Presidente la dott.ssa Margherita Rubino – Dirigente della Divisione Amministrativa Patrimonio:

- in qualità di componente la dott.ssa Simonetta Cei – Unità Operativa Gestione Immobiliare della **Divisione** Amministrativa Patrimonio: - in qualità di componente la dott.ssa Francesca Masera – Funzionaria in Posizione Organizzativa Divisione Amministativa Patrimonio. della La sig.ra Giovanna Vernero, Istruttrice Amministrativa dell'Ufficio Contratti Commerciali della Divisione Amministativa Patrimonio, viene designata quale segretaria verbalizzante. I membri della Commissione dovranno produrre, al momento dell'accettazione dell'incarico, ai sensi dell'art 47 del  $D.P.R.$ 445/2000, apposita dichiarazione attestante: - di non trovarsi, con riferimento ai/alle concorrenti in gara, in situazioni di conflitto di interesse per rapporti di coniugio, parentela o affinità o pregressi rapporti professionali o altro interesse anche non patrimoniale, nonché di non trovarsi in situazioni di incompatibilità, tenuto anche conto della cause di astensione di cui all'art. 51 c.p.c. ed in generale delle disposizioni di cui agli artt. 6-9 del comportamento codice  $di$ della Città  $di$ Torino: - di non aver riportato condanne, anche con sentenza non passata in giudicato, per i reati previsti nel capo I del titolo II del libro secondo del codice penale.

Si da atto che la gara per cui si procede è relativa a un contratto attivo, escluso dall'applicazione del D. Lgvo 50/2016.

Con il presente provvedimento si prende, inoltre, atto che per sopravvenute esigenze d'ufficio l'orario della seduta pubblica, originariamente previsto per le ore 10 del giorno 17 gennaio 2023, sarà spostato alle ore 11.00 del medesimo giorno.

Tutto ciò premesso.

#### **IL DIRIGENTE**

- Visto l'art. 107 del Testo Unico delle leggi sull'Ordinamento degli Enti Locali, approvato con D.Lgs 18 agosto 2000 n. 267
- · Visto l'art. 74 dello Statuto della Città;

# **DETERMINA**

Per le motivazioni meglio espresse in narrativa, che qui integralmente si richiamano e che costituiscono parte integrante e sostanziale delle decisioni assunte:

1. di prendere atto che per sopravvenute esigenze d'ufficio l'orario della seduta pubblica, originariamente previsto per le ore 10 del giorno 17 gennaio 2023, è spostato alle pre 11.00 del medesimo giorno.

2. di nominare i componenti della Commissione Giudicatrice che, in seduta pubblica, dovrà provvedere all'apertura dei plichi pervenuti nei termini, verificandone la completezza e la conformità alle disposizioni del Disciplinare di Gara costituente allegato alla determina dirigenziale 6592  $del$ dicembre 2022 13 di indizione della Gara:  $n$  $3<sub>1</sub>$ della Commissione: di designare. quali membri - in qualità di Presidente la dott.ssa Margherita Rubino – Dirigente della Divisione Amministrativa Patrimonio:

- in qualità di componente la dott.ssa Simonetta Cei – Unità Operativa Gestione Immobiliare della Divisione Amministrativa Patrimonio; - in qualità di componente la dott.ssa Francesca Masera – Funzionaria in Posizione Organizzativa della **Divisione** Amministativa Patrimonio 4. di nominare, quale segretaria verbalizzante, la sig.ra Giovanna Vernero, Istruttrice Amministrativa della **Divisione** Amministativa Patrimonio: 5. di dichiarare che il presente provvedimento non rientra tra quelli indicati all'art. 2 delle disposizioni approvate con determinazione n. 59 (mecc. n. 2012 45155/066) datata 17 dicembre 2012 del Direttore Generale in materia di preventiva valutazione dell'impatto economico delle nuove realizzazioni che comportano futuri oneri, diretti o indiretti, a carico della Città; 6. di dare atto che la presente determinazione è stata sottoposta al controllo di regolarità amministrativa ai sensi dell'art. 147-bis TUEL e che con la sottoscrizione si rilascia parere di regolarità tecnica favorevole:

7. di dare atto che il presente provvedimento non comporta spese in quanto non è previsto alcun compenso:

8. di disporre che, successivamente all'insediamento della Commissione di gara ed in analogia a quanto disposto dall'art. 29 del D.Lgs. 50/2016, la composizione della stessa ed i curricula dei componenti vengano pubblicati sulla pagina Internet dedicata alla procedura di cui trattasi http://www.comune.torino.it/comuneaffitta.

IL DIRIGENTE Firmato digitalmente<br>Antonino Calvano